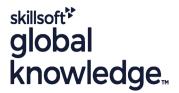

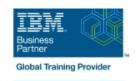

# **AIX Jumpstart for UNIX Professionals**

Duration: 5 Days Course Code: AN14G Delivery Method: Maatwerk

#### Overview:

Provide focused training for experienced UNIX administrators on how to install, customize and administer the AIX operating system in a multiuser POWER (System p) partitioned environment. The course is based on AIX 6.1 running on a Power system managed by Hardware Management Console version 7 and provides practical discussions that are appropriate to earlier AIX releases.

Learn to install, customize and administer the AIX operating system in a multi-user POWER (System p) partitioned environment.

The course is based on AIX 6.1 running on a Power system managed by Hardware Management Console version 7 and provides practical discussions that are appropriate to earlier AIX releases.

#### Maatwerk

Global Knowledge biedt zowel standaard- als maatwerkcursussen die zijn afgestemd op uw wensen en die als besloten cursus op uw eigen locatie of onze locatie gevolgd kunnen worden.

## **Target Audience:**

This intermediate course is appropriate for experienced UNIX system administrators who want to support AIX running on POWER processor based systems in a mult-iuser POWER (System p) partitioned environment.

### Objectives:

- Install the AIX operating system, filesets, and RedHat Package Manager (RPM) packages
- Perform system startup and shutdown
- Discuss and use system management tools such as System Management Interface Tool (SMIT) and IBM systems director console for AIX
- Manage physical and logical devices
- Discuss the purpose of the logical volume manager

- Perform logical volume and file system management
- Perform and restore system backups
- Use the AIX error log as a tool in problem determination
- Configure TCP/IP networking

### Prerequisites:

Students should be able to use basic UNIX commands including:

- Execute basic AIX commands
- Manage files and directories
- Use the vi editor
- Use redirection, pipes, and tees
- Use the utilities find and grep
- Use command and variable substitution
- Set and change Korn shell variables
- Write simple shell scripts

These skills can be acquired by attending AIX Basics (AU13) or through equivalent AIX/UNIX knowledge.

Students should also have experience administering a UNIX operating system (such as Solaris, HP/UX, and others) including:

User management and system security

- Storage
- Networking
- System shutdown and restart
- Backup and recovery
- System task scheduling

#### Content:

#### Day 1

- Unit 1: Introduction to AIX and IBM Power systems
- Exercise 1
- Unit 2: AIX system management tools
- Exercise 2
- Unit 3: AIX software installation and maintenance
- Exercise 3
- Unit 4: System configuration and devices
- Exercise 4
- Unit 5: TCP/IP networking
- Exercise 5
- Unit 6: System startup and shutdown

#### Day 2

- Exercise 6
- Unit 7: Basics of configuring logical partitions
- Exercise 7
- Unit 8: AIX installation
- Exercise 8
- Unit 9: Working with Logical Volume Manager
- Exercise 9

## Day 3

- Unit 10: File systems administration
- Exercise 10
- Unit 11: Backup and restore
- Exercise 11
- Unit 12: The Object Data Manager
- Exercise 12
- Unit 13: Error monitoring
- Exercise 13

#### Day 4

- Unit 14: System initialization I
- Exercise 14
- Unit 15: System initialization II
- Exercise 15
- Unit 16: LVM metadata
- Exercise 16
- Unit 17: Disk management procedures
- Exercise 17
- Unit 18: The AIX system dump facility

#### Day 5

- Exercise 18
- Unit 19: Advanced install techniques
- Unit 19 part 1: alternate disk utilities
- Exercise 19: alternate disk part 1
- Unit 19 part II: multibos
- Exercise 19: alternate disk part 2
- Exercise 19: multibos
- Unit 20: Survey of additional AIX facilities

## **Further Information:**

For More information, or to book your course, please call us on 030 - 60 89 444

info@globalknowledge.nl

www.globalknowledge.com/nl-nl/

Iepenhoeve 5, 3438 MR Nieuwegein